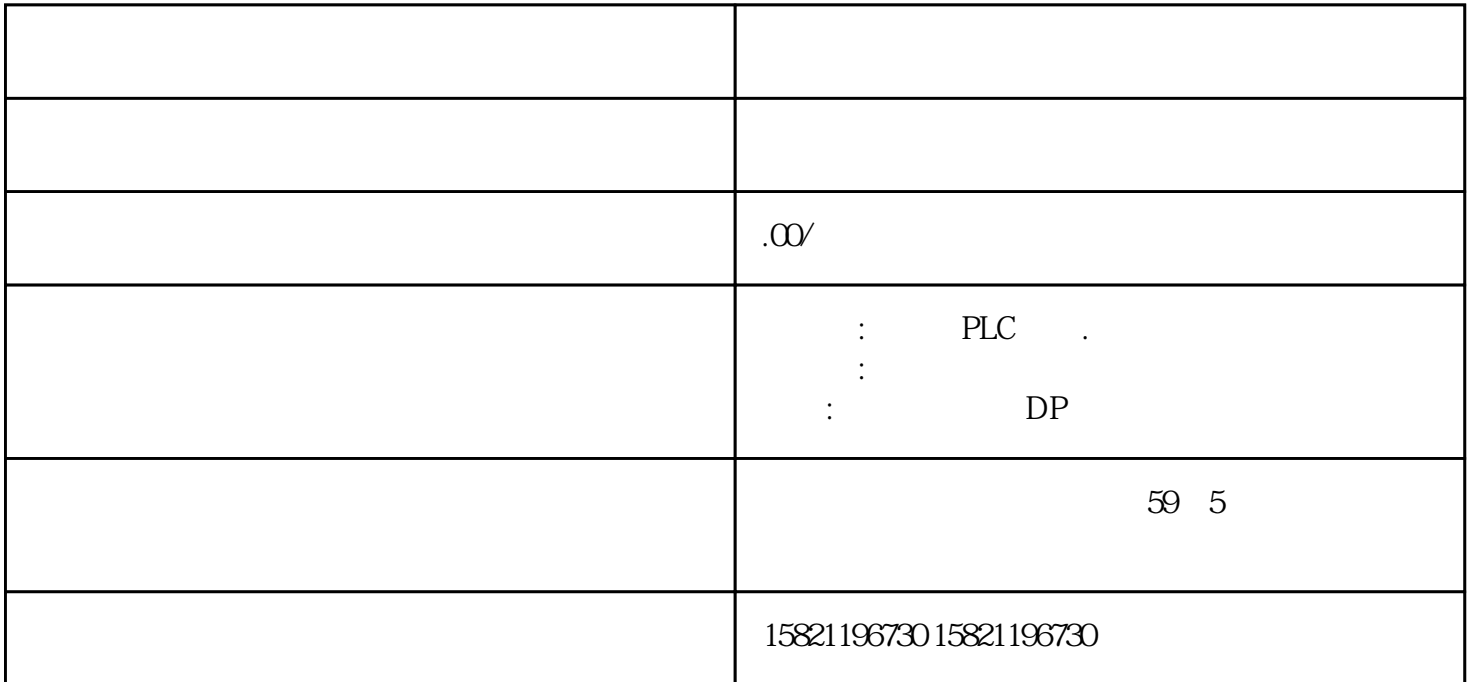

1、 SIMATIC,PLC、S7-200、S7-300、S7-400、S7-1200,S7-1500,S7-200SMART,S7-200CN,ET200

2、 思维逻辑控制板LOGO!230RC、230RCO、230RCL、24RC、24RCL等3、 SITOP 24V DC 1.3A 3A 10A 20A 40A4 HMI TD200 TD400C TP177,MP277 MP377SIEMENS 5 MICROMASTER MM MM420 MM430 MM440 G110 G120V20V90ECOMIDASTER MDV 6SE70 FC VC SC 6 6 6RA23 6RA24 6RA28 6RA70 SIEMENS

#### 数控车床 直流伺服电机7、840D、802S/C、802SL、828D

### 801D:6FC5210,6FC6247,6FC5357,6FC5211,6FC5200,6FC5510,8

### :6SN1123,6SN1145,6SN1146,6SN1118,6SN1110,6SN1124,6SN1125,6SN1128

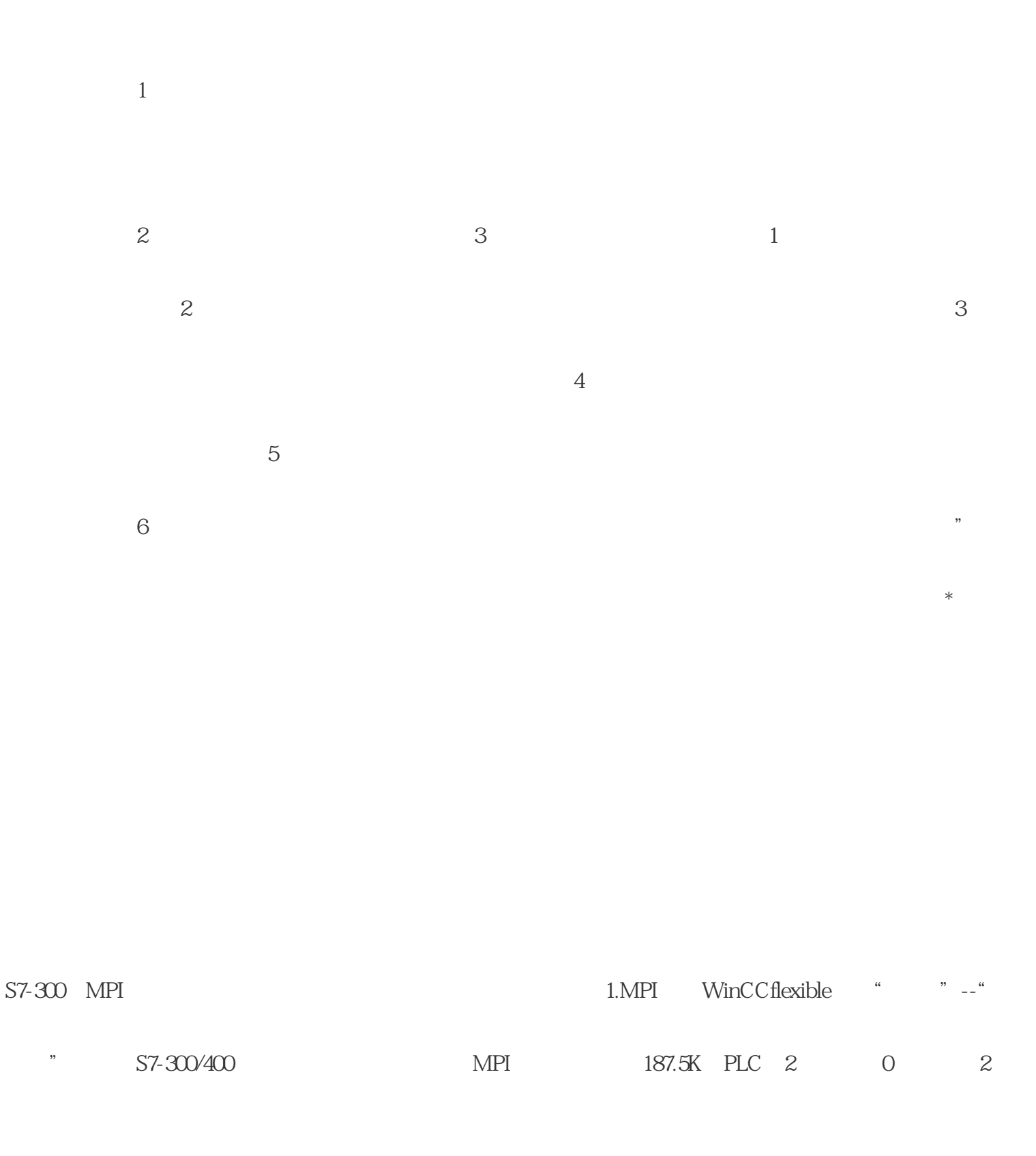

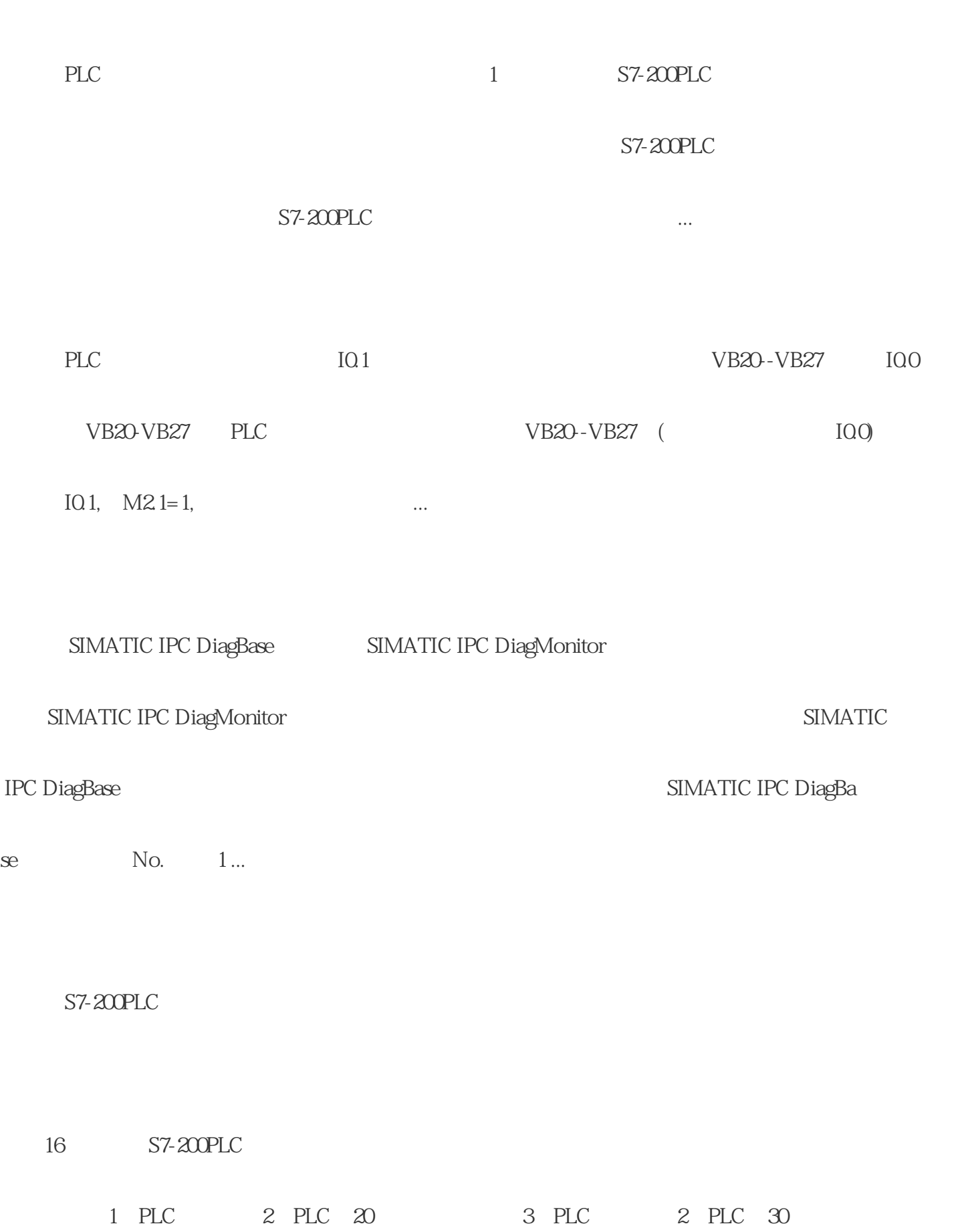

;这里的地址和速 ...

1 S7-200PLC ...

## PC PLC MMC

# PC PLC PCADAPTERUSB 6ES7972-0CB20-0XA0) CPU 313c MMC

 $MMC$